## <span id="page-0-1"></span>**Prevent setting due dates outside business hours**

On this page

[Configuration](#page-0-0) | [Screenshots](#page-1-0) | [Related use cases](#page-1-1)

### Use case

Setting a due date of an issue to a date outside of the company's business hours can cause confusions.

In the following use case the transition will be prevented if the issue's due date is not set accordingly.

<span id="page-0-0"></span>**Configuration** හි

**Assumption**: A custom JWT calendar called **"my-calendar"** has been defined as follows:

```
MON - THU {
  08:00 - 15:00,16:00 - 19:30;}
FRI {
     08:00 - 15:00;
}
```
1

Add the [Logical validator](https://apps.decadis.net/display/JWTSDC/Logical+validator) to the desired workflow transition. You might want to place it within the create transition to prevent the creation of the issue.

# 2

#### **Expression**

Add the following expression:

withinCalendar({issue.dueDate}, "my\_calendar", LOCAL)

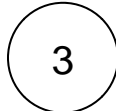

#### **Error message**

Optionally, enter an error message something like this:

```
Unfortunately you're trying to execute this transition outside of our business hours.
Please try it again on:
Mon - Thu 08:00-15:00, 16:00-19:30
Fri 08:00-15:00.
```
<span id="page-1-0"></span>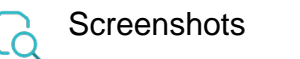

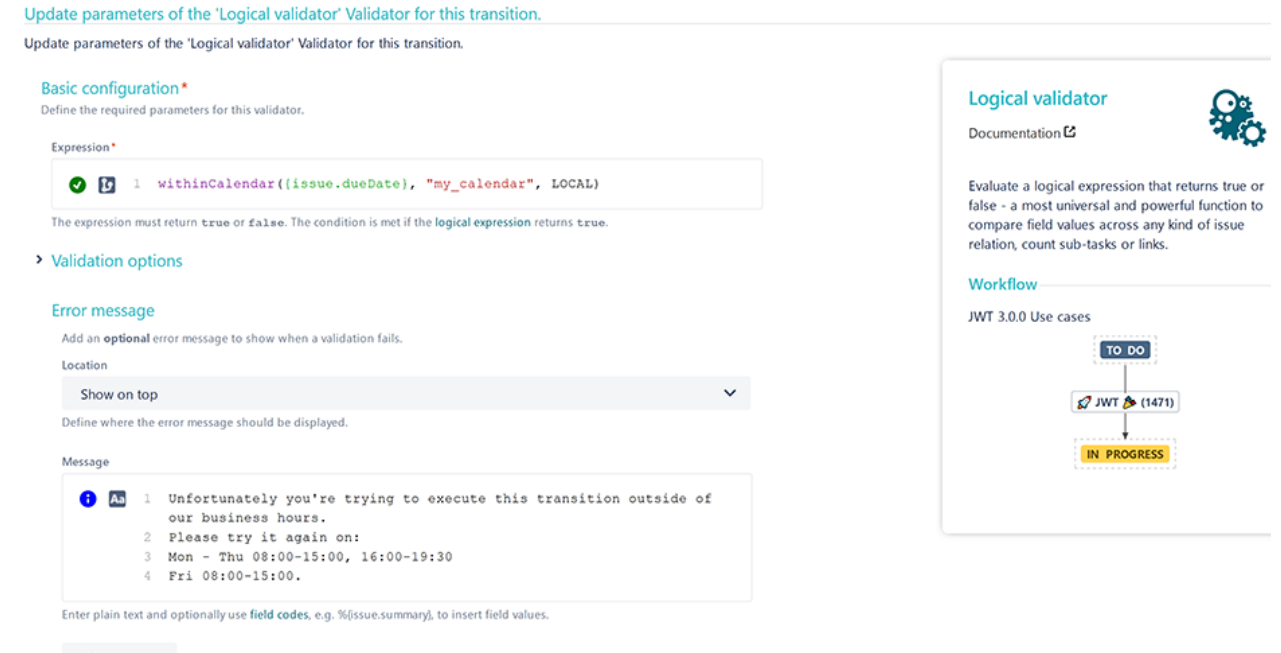

#### Add translation

Add optional error message translations. Translations will be displayed based on the user's language setting.

### Related use cases

<span id="page-1-1"></span>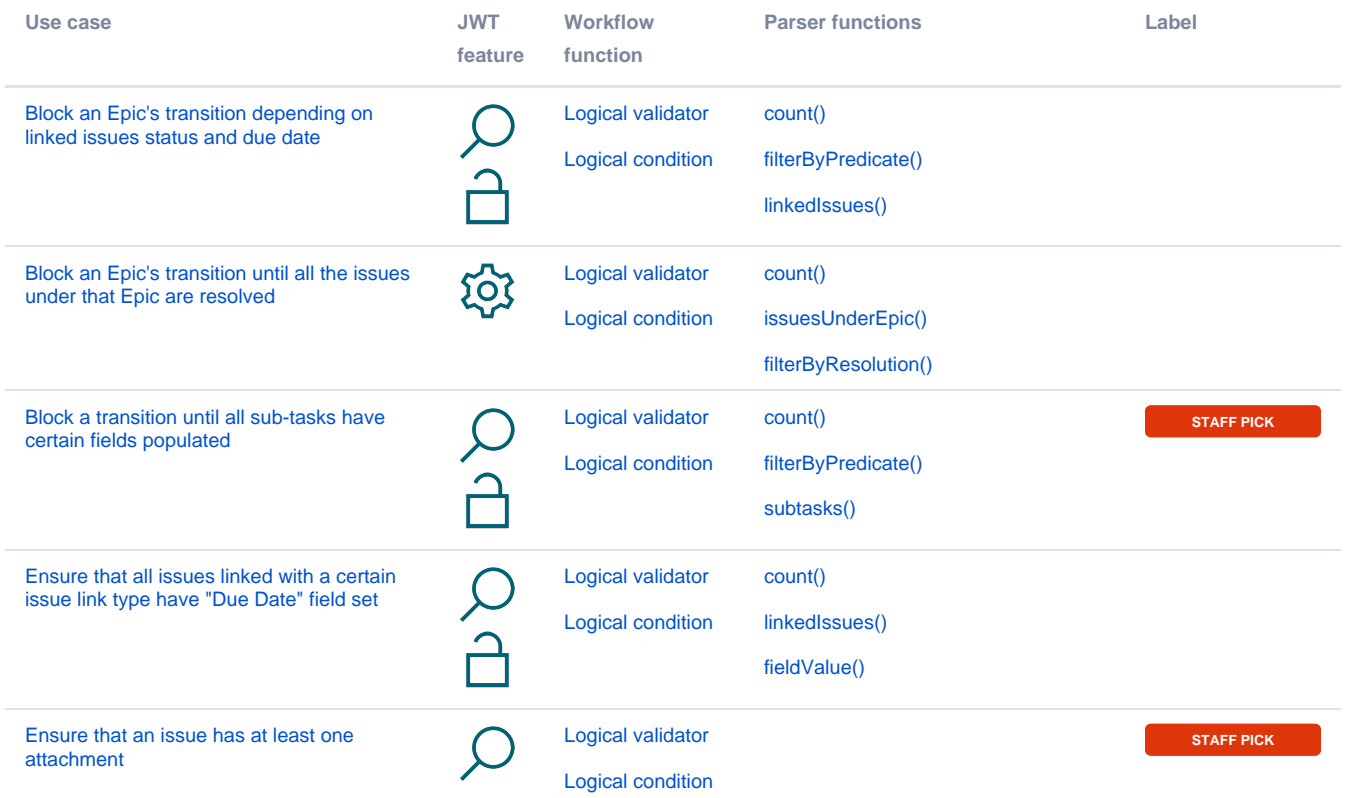

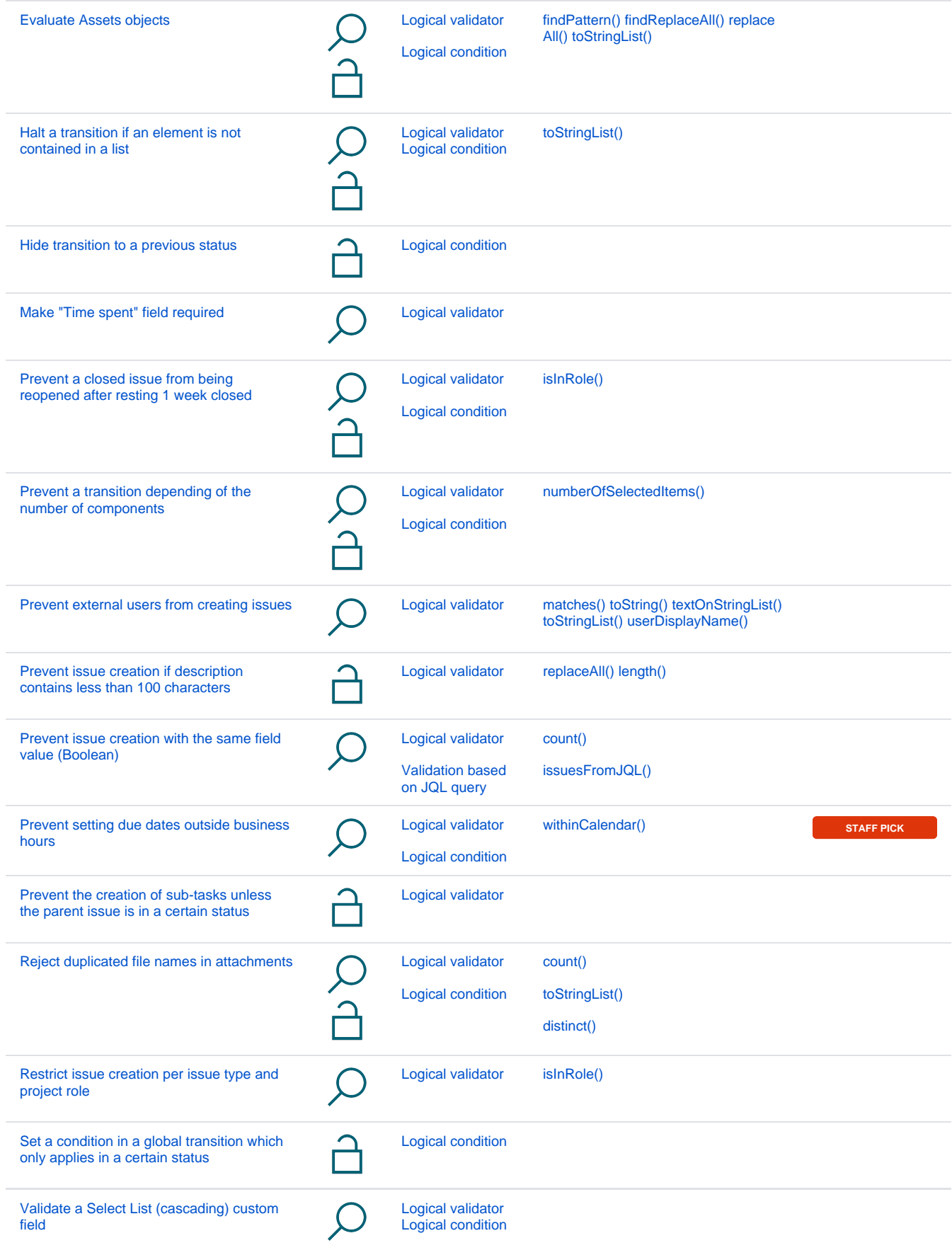

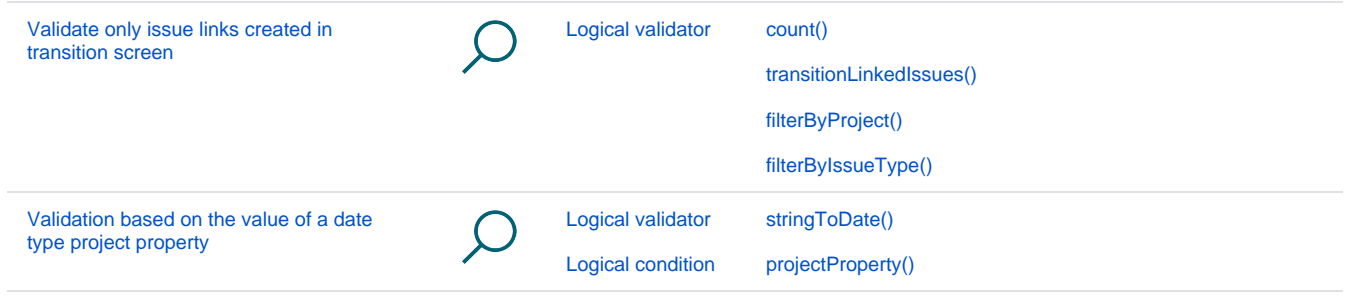

If you still have questions, feel free to refer to our [support](https://apps.decadis.net/display/DECADIS/Support) team.